# МИНОБРНАУКИ РОССИИ ФГБОУ ВО «БАШКИРСКИЙ ГОСУДАРСТВЕННЫЙ УНИВЕРСИТЕТ» ГЕОГРАФИЧЕСКИЙ ФАКУЛЬТЕТ КАФЕДРА ФИЗИЧЕСКОЙ ГЕОГРАФИИ, КАРТОГРАФИИ И ГЕОДЕЗИИ

СОГЛАСОВАНО

на заседании Учебно-методической комиссии географического факультета Протокол № 4 от 5 июня 2017 г.

УТВЕРЖДАЮ Декан географического факультета **Вигматуллин** «20» июня 2017 г.

# **ПРОГРАММАУЧЕБНОЙ ПРАКТИКИ ПРАКТИКИ ПО ПОЛУЧЕНИЮ ПЕРВИЧНЫХ ПРОФЕССИОНАЛЬНЫХ УМЕНИЙ И НАВЫКОВ, В ТОМ ЧИСЛЕ ПЕРВИЧНЫХ УМЕНИЙ И НАВЫКОВ НАУЧНО-ИССЛЕДОВАТЕЛЬСКОЙ ДЕЯТЕЛЬНОСТИ (КАРТОГРАФИЧЕСКАЯ)**

**Уровень высшего образования:** бакалавриат

Направление подготовки (специальность) 05.03.03. Картография и геоинформатика

Направленность (профиль) подготовки Картография

> Форма обучения очная

Для приема: 2017

Уфа - 2017 г.

Составитель: ст. преподаватель кафедры физической географии, картографии и геодезии И.Ф. Адельмурзина

Программа практики утверждена ученым советом географического факультета: протокол № 10 от 20 июня 2017 г.

Дополнения и изменения, внесенные в рабочую программу практик, утверждены на заседании кафедры: обновлены перечень основной и дополнительной учебной литературы, необходимой для освоения дисциплины, лицензионное программное обеспечение, современные профессиональные базы данных, информационные справочные системы и изменено название кафедры, протокол № 12 от 16 июня 2018 г.

Декан *J* /А.Ф. Нигматуллин /

Дополнения и изменения, внесенные в программу практики, утверждены на заседании ученого совета географического факультета:

 $\blacksquare$ , протокол №  $\blacksquare$  от « $\blacksquare$  »  $\blacksquare$  201 г.

Дополнения и изменения, внесенные в программу практики, утверждены на заседании ученого совета географического факультета:

Декан  $\frac{1}{2}$  /  $\frac{1}{2}$  /  $\frac{1}{2}$ 

 $\longrightarrow$ , протокол №  $\qquad$  от « $\qquad$  »  $\qquad$  201 г. Декан  $\frac{1}{2}$ 

Дополнения и изменения, внесенные в программу практики, утверждены на заседании ученого совета географического факультета:

 $\blacksquare$  \_ \_ \_ \_ \_ \_ \_ \_ \_ протокол № \_ \_ от « \_ \_ » \_ \_ \_ 201 \_ г. Декан \_\_\_\_\_\_\_\_\_\_\_\_\_\_\_\_\_\_\_ /

# **СОДЕРЖАНИЕ**

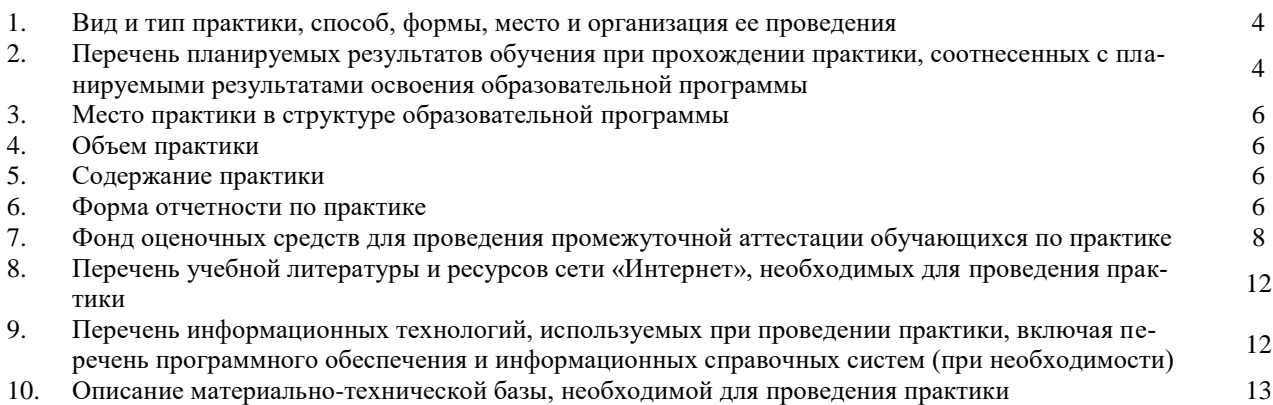

### **1. Вид практики, способ, формы, место и организация ее проведения**

1.1. Вид и тип практики: учебная.

Учебная практика проводится в целях получения первичных профессиональных умений и навыков.

Тип практики: Практика по получению первичных профессиональных умений и навыков, в том числе первичных умений и навыков научно-исследовательской деятельности (Картографическая).

Учебная практика проводится в целях получения первичных профессиональных умений и навыков.

1.2. Способы проведения практики:

стационарная, выездная

Стационарной является практика, которая проводится в Университете (филиале) либо в профильной организации, расположенной на территории населенного пункта, в котором расположен Университет (филиал) или профильная организация.

Выездной является практика, которая проводится вне населенного пункта, в котором расположен Университет (филиал). Выездная практика может проводиться в полевой и иных формах. Конкретный способ проведения практики, предусмотренной ОПОП ВО, указывается с учетом требований ФГОС ВО.

1.3. Практика проводится в следующих формах:

дискретно по видам практики путем выделения в календарном учебном графике непрерывного периода учебного времени для проведения каждого вида (совокупности видов) практики.

1.4. Место проведения практики.

Организация проведения практики, предусмотренной настоящей программой, осуществляется БашГУ на основе договоров с профильными организациями, деятельность которых соответствует профессиональным компетенциям, осваиваемым в рамках образовательной программы.

Практика может быть проведена непосредственно в учебных и иных подразделениях БашГУ, а также в выездных условиях, согласно приказу ректора БашГУ.

1.5. Руководство практикой.

Для руководства практикой, проводимой в БашГУ, назначается руководитель (руководители) практики от университета из числа лиц, относящихся к профессорско-преподавательскому составу БашГУ.

Для руководства практикой, проводимой в профильной организации, назначаются руководитель (руководители) практики из числа лиц, относящихся к профессорскопреподавательскому составу БашГУ, и руководитель (руководители) практики из числа работников профильной организации.

1.6. Организация проведения практики.

Направление на практику оформляется приказом БашГУ с указанием вида, срока, места прохождения практики, а также данных о руководителях практики из числа лиц, относящихся к профессорско-преподавательскому составу БашГУ.

### **2. Перечень планируемых результатов обучения при прохождении практики, соотнесенных с планируемыми результатами освоения образовательной программы**

2.1. Основной целью учебной практики (практики по получению первичных профессиональных умений и навыков (Картографической) являются:

закрепление студентами теоретических знаний, полученных в процессе аудиторных занятий; приобретение практических навыков в картографической деятельности; обучение студентов навыкам камеральных географических исследований и работе с геоинформационными системами, а также методам получения и обработки данных, анализа и обобщения результатов исследований, правильности их интерпретации в картографической, графической и текстовой формах; приобретение практических навыков и компетенций в сфере профессиональной деятельности; знакомство с правилами техники безопасности при работе в камеральных условияx.

2.2. Основными задачами учебной практики (практик по получению первичных профессиональных умений и навыков (Картографическая) являются:

- Изучение студентами основных видов картографических произведений, правильной трактовки полученных результатов с географической точки зрения;

- Обучение работе с геоинформационными системами и базами пространственных данных снимков;

- Получение специальных знаний по работе с геоинформационными и издательскими технологиями;

- Обучение методам составления и редактирования различных видов картографических произведений;

- Создание баз и банков цифровой топографической и тематической информации для последующего их использования.

### 2.3. Компетенции обучающегося, формируемые в результате прохождения практики:

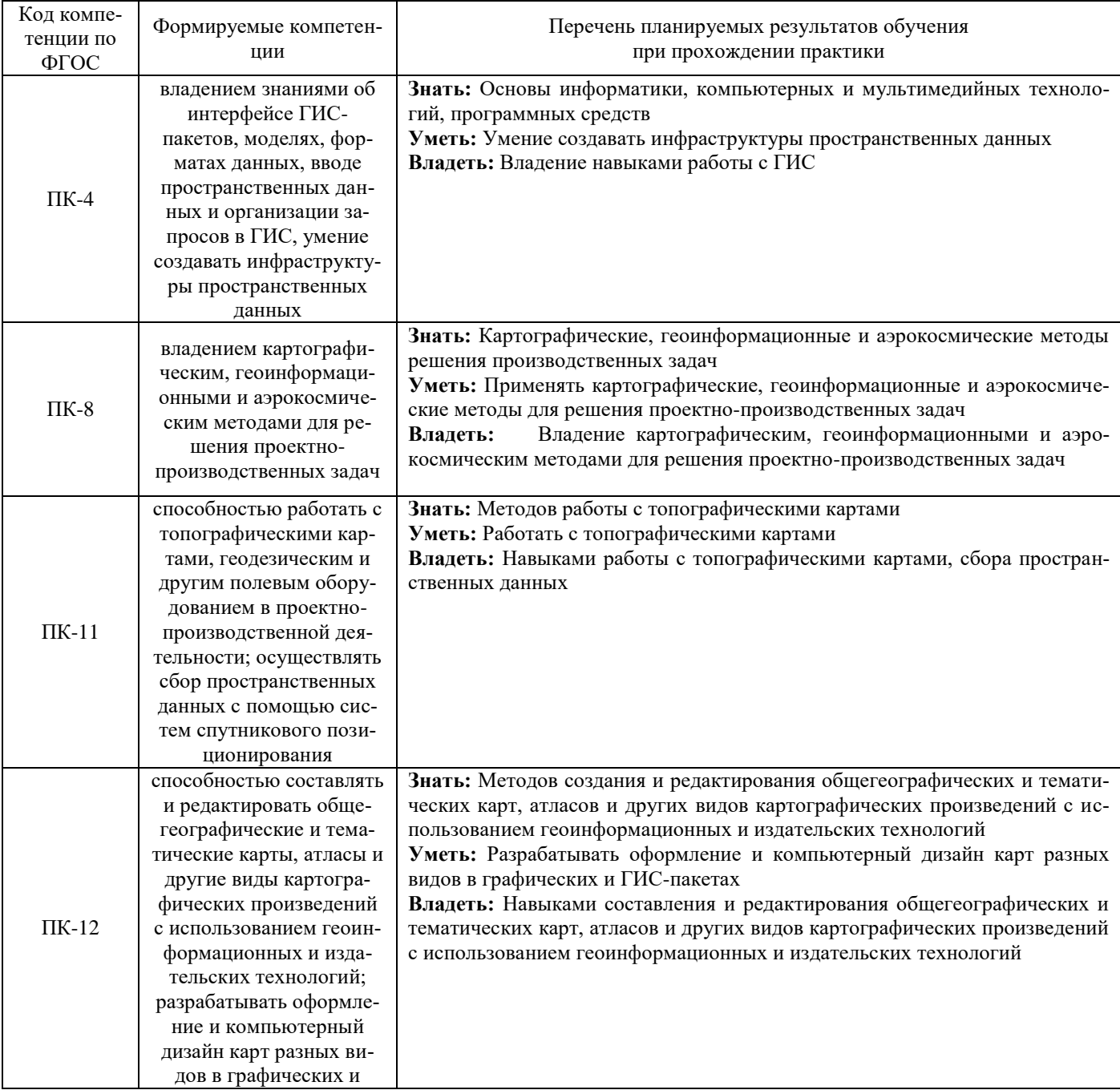

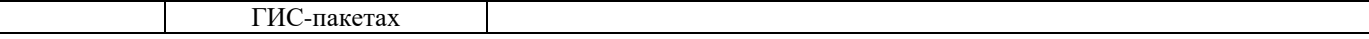

 $\overline{\phantom{a}}$ 

### **3. Место практики в структуре образовательной программы**

Практика проводится в соответствии с календарным учебным графиком и ориентирована на закрепление изученных и осваиваемых дисциплин (модулей), а также, если это необходимо, подготавливает изучение последующих дисциплин (модулей) в соответствии с нижеприведенной таблиней.

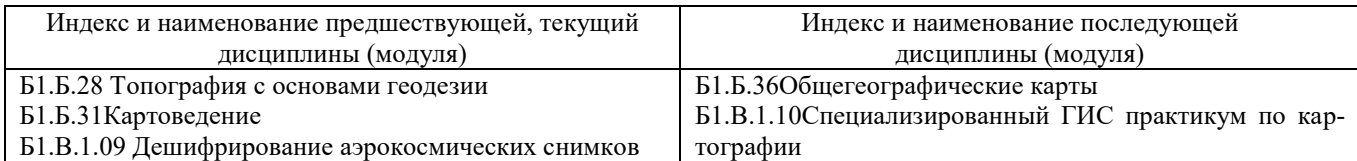

### **4. Объем практики**

Учебным планом по направлению подготовки «Картография и геоинформатика» предусмотрено проведение учебной практики:

общая трудоемкость учебной практики составляет 3 зачетные единицы (108 академических часов). В том числе: в форме контактной работы 72 часов, в форме самостоятельной работы 36 часов.

#### **5. Содержание практики**

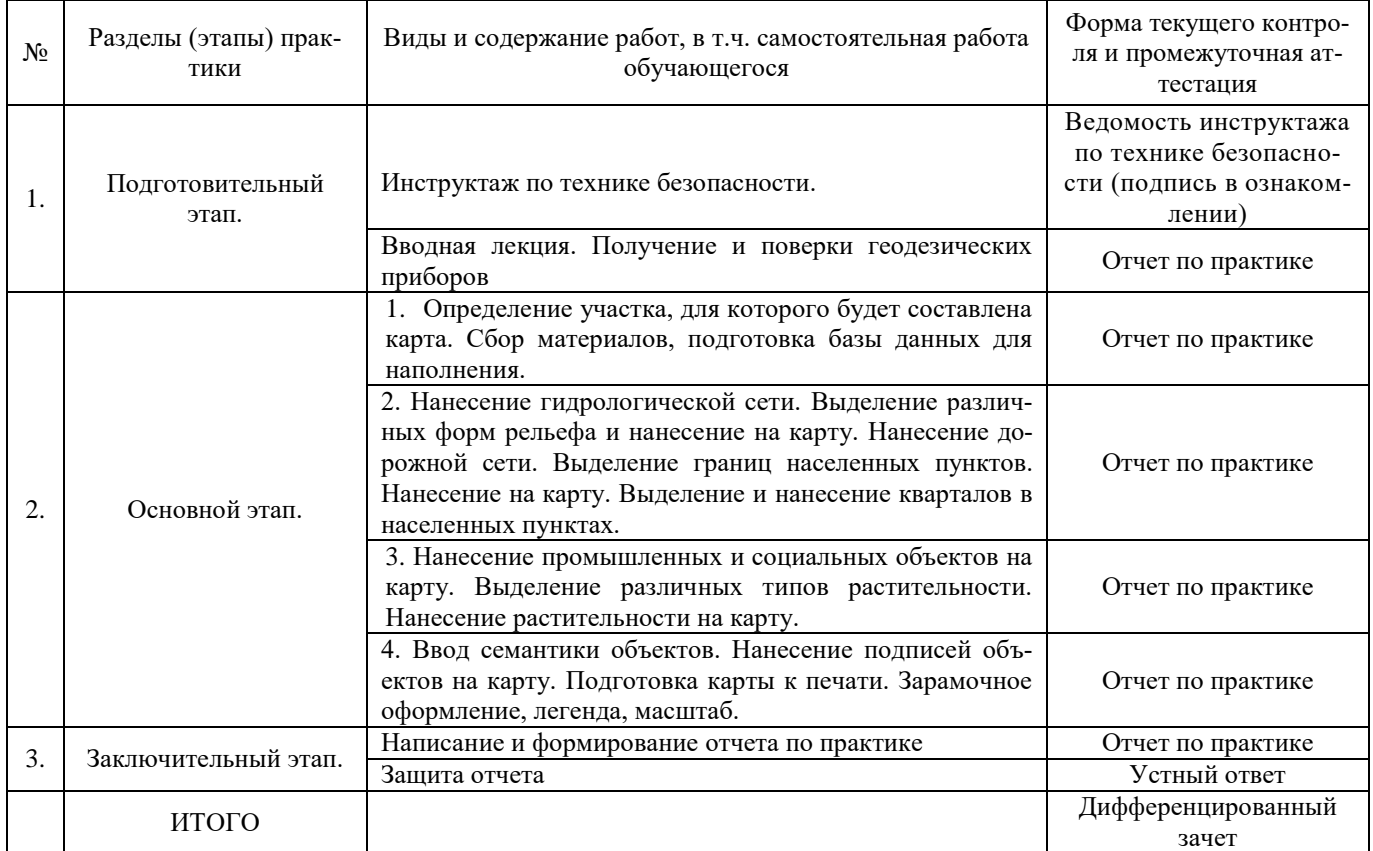

#### **6. Форма отчетности по практике**

В качестве основной формы и вида отчетности для всех форм обучения студентов устанавливается отчет по практике. По окончании практики студент сдает корректно, полно и аккуратно заполненный отчет по практике руководителю практики от соответствующей кафедры.

*Схема и требования к отчету по практике*

1. Каждый студент, находящийся на практике, обязан вести отчет по практике. Заполнение отчета по практике производится регулярно и является средством самоконтроля. Руководитель практики вправе контролировать заполнение отчета студентом.

2. Отчет оформляется в письменном виде в формате А5 (буклет) согласно требованиям по Положению о практике студентов по ОП ВО, утвержденный приказом БашГУ №1508 от 20.12.2016.

3. Изложение в отчѐте должно быть аккуратным, сжатым, ясным, заполненное синей ручкой или печатным текстом.

4. После окончания практики студент должен представить отчет руководителю практики от кафедры на бумажном носителе. Отчет по практике может корректироваться кафедрой с учетом требований программы практики.

5. Записи в отчете о практике должны производиться в соответствии с рабочей программой практики.

6. Изложение отчета должно сопровождаться рисунками, фотографиями, картами, картограммами, схемами, графиками, цифрами или таблицами, подтверждающими достоверность выполненной учебной практики. При необходимости оформляется в виде приложение к отчету

7. Правильно оформленное «Введение». Во введение приводятся: цель и задачи практики, указываются место прохождения практики, сроки практики;

8. Правильно оформленная «Глава 1». В главе приводятся: информация о физикогеографической характеристике района прохождения практики;

9. Правильно оформленная «Глава 2». В главе приводятся: методические основы практики. Даѐтся краткая характеристика приборов, оборудования, технологий используемых при выполнении заданий;

10. Правильно оформленная «Глава 3». В главе приводятся: подробное изложение и квалифицированный анализ фактического выполнения работ. При описании этапов выполняемых работ в обязательном порядке необходимо приводить цифровую информацию, таблицы, карты, схемы, профили и т.д. с необходимыми пояснениями. Глава должна содержать столько разделов, сколько видов работ выполнял студент на практике;

11. Правильно оформленное «Заключение». В заключение делается вывод о полезности практики, даѐтся критическая оценка приобретѐнных первичных профессиональных навыков, отмечаются достоинства и недостатки практики, предлагаются мероприятия по улучшению качества прохождения практики и улучшению организации работ;

12. Правильно оформленный список используемых источников, в соответствии с правилами библиографических требований.

#### **Критерии промежуточного оценивания**

Допуск к защите выставляется при условии, если отчет по практике удовлетворяет следующим пунктам требований:

выполнены не менее 5 пунктов, из них обязательно необходимо выполнить – 1, 2, 4 и 5 пункты.

Не допуск к защите выставляется при условии, если отчет по практике не удовлетворяет следующим пунктам требований:

не выполнены более 7 пунктов.

Промежуточная аттестация по итогам практики может включать защиту отчета в зависимости от требований образовательного стандарта по направлению подготовки.

Итоговой формой контроля знаний, умений и навыков по практике является дифференцированный зачет с оценкой.

Зачет по практике служит для оценки работы студента в течение всего периода прохождения практики и призван выявить уровень, прочность и систематичность полученных им теоретических и практических знаний, приобретения профессиональных умений и навыков, умение синтезировать полученные знания и применять их в решении практических задач. Вопросы предполагают контроль общих методических знаний и умений, способность студентов проиллюстрировать их примерами, индивидуальными материалами, составленными студентами в течение практики.

По итогам дифференцированного зачета выставляется оценка «отлично», «хорошо», «удовлетворительно», «неудовлетворительно».

Случаи невыполнения программы практики, получения неудовлетворительной оценки при защите отчета, а также непрохождения практики признаются академической задолженностью.

Академическая задолженность подлежит ликвидации в установленные деканатом срок.

### 7. Фонд оценочных средств для проведения промежуточной аттестации обучающихся по практике

7.1. Перечень компетенций с указанием этапов их формирования в процессе освоения образовательной программы.

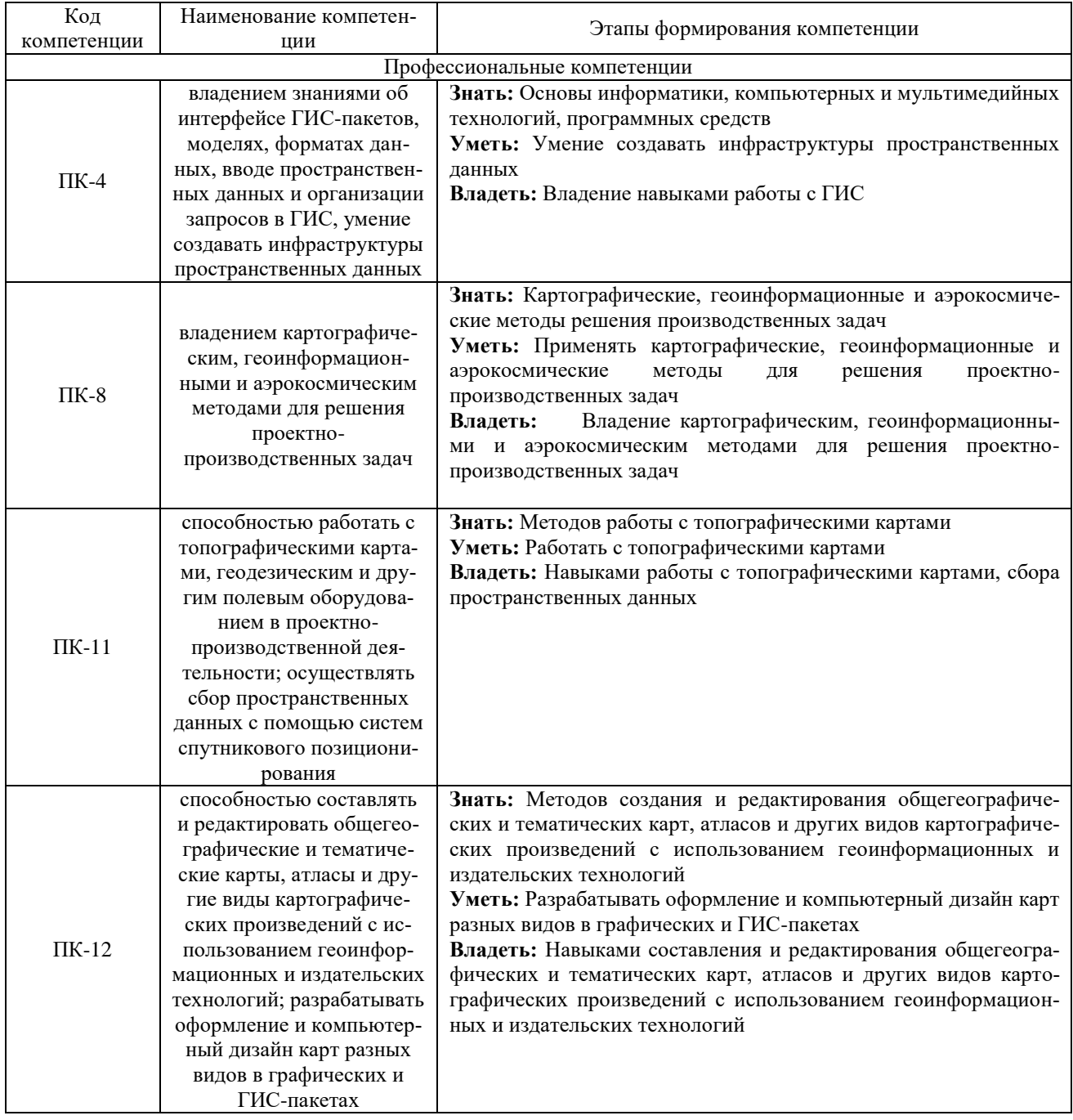

7.2. Описание показателей и критериев оценивания компетенций на различных этапах их формирования, описание шкал оценивания.

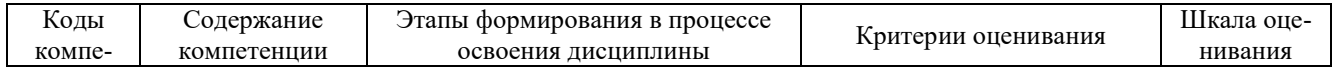

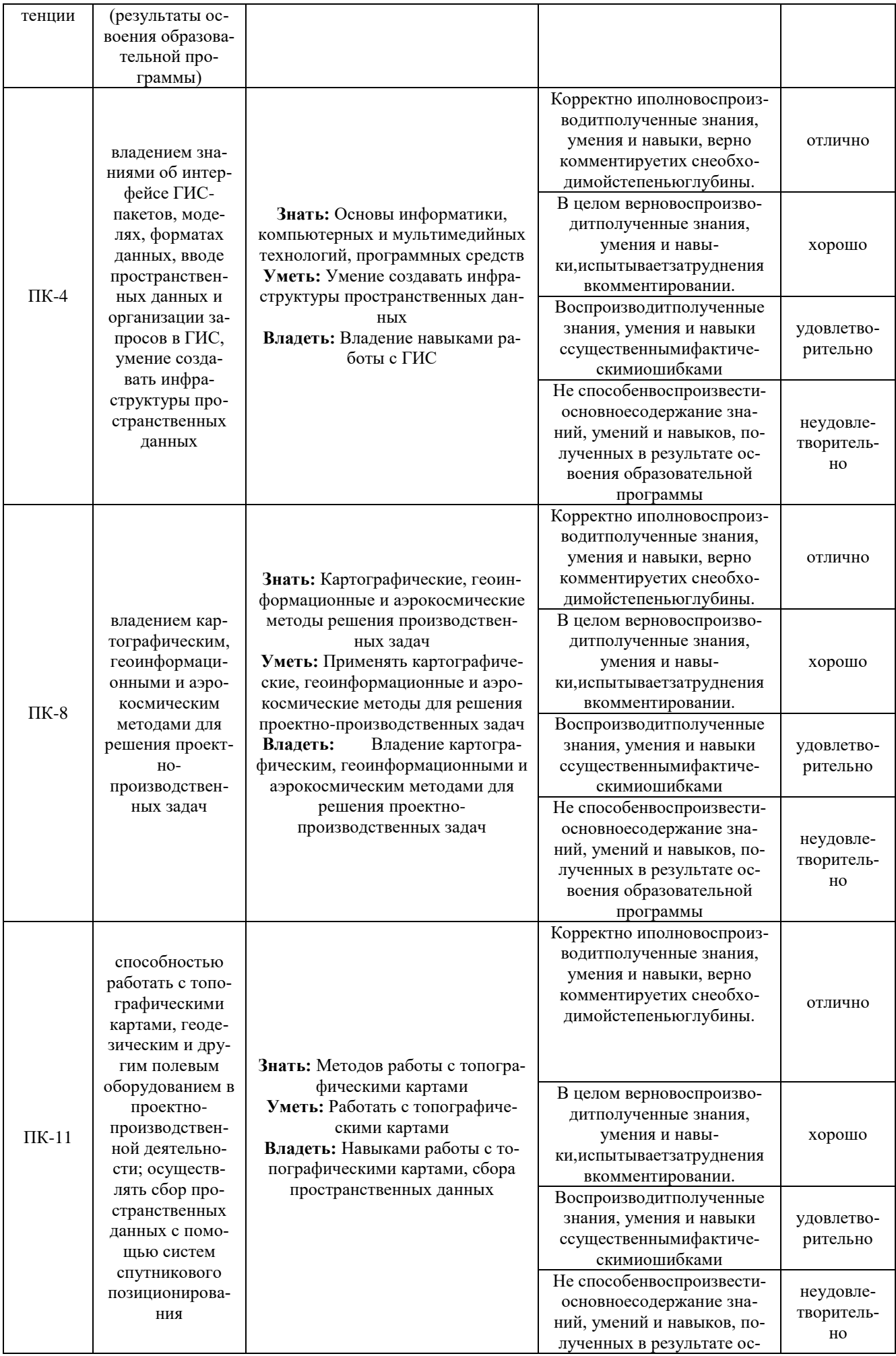

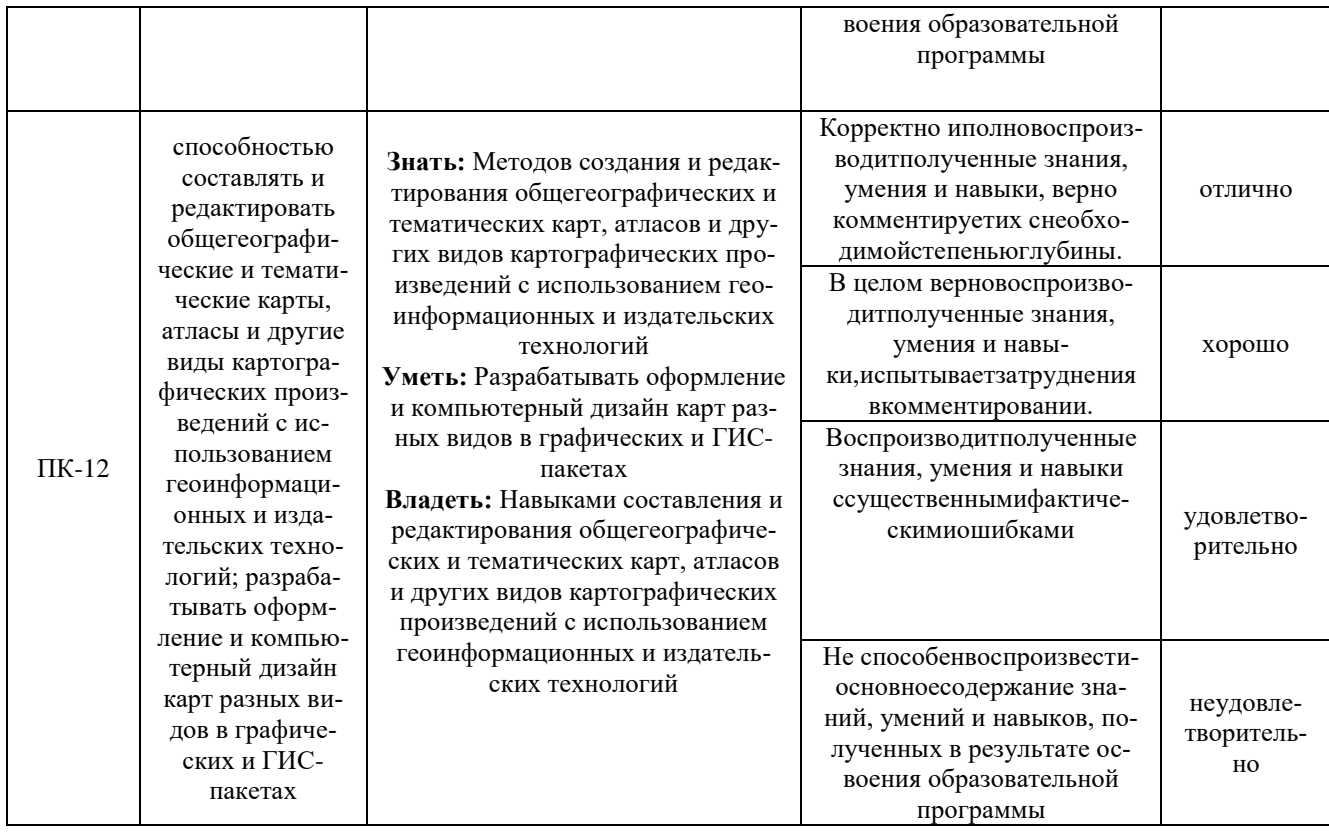

7.3. Типовые контрольные задания или иные материалы, необходимые для оценки знаний, умений, навыков и (или) опыта деятельности, характеризующих этапы формирования компетенций в процессе освоения образовательной программы.

Типовые контрольные задания, необходимые для оценки знаний, умений и навыков, характеризующих этапы формирования компетенций в процессе прохождения практики.

### Практические работы

Практическая работа № 1. Определение участка картографирования. Подготовка материа- $TOR$ 

Цель: получение навыков по подготовительным работам, выбору участка картографирования.

Практическая работа № 2. Нанесение пространственных объектов.

Цель: получение навыков нанесения объектов. Наносят в следующем порядке: планововысотная основа, гидрография и гидротехнические сооружения, рельеф суши, населенные пункты, промышленные, сельскохозяйственные и социально-культурные объекты, дорожная сеть, растительный покров и грунты, границы и ограждения, подписи.

Практическая работа № 3. Ввод семантики. Подпись объектов

Цель: изучить нанесение географических названий, подписей характеристик и пояснительных полписей.

Практическая работа № 4. Подготовка к печати.

Цель. Послеконтроляданныхиисправлениязамечанийвыводится принтерная пробавцветноми сполнении, по которой проверяется правильность изображения всех элементов содержания по их оформлению и размещению на карте. Для сравнения созданной карты с исходным картографическим материалом формируется формуляр «Принтерный вид и параметры векторной карты».

7.4. Методические материалы, определяющие процедуры оценивания знаний, умений, навыков и (или) опыта деятельности, характеризующих этапы формирования компетенций.

#### Перечень вопросов к зачету:

- 1. Основные свойства картографических знаков и их восприятие.
- 2. Методы и приемы построения картографических знаков.
- 3. Основные виды шрифтов, их свойства, применение.
- 4. Правила размещения надписей на географических картах.
- 5. Основные характеристики цвета: цветовой тон, насыщенность, яркость.
- 6. Аддитивная и субстрактивная цветовые схемы.
- 7. Восприятие цвета.
- 8. Понятие об изменяемом объекте;
- 9. Комбинирование объектов;
- 10. Разрезание объектов;
- 11. Обобщение и разобщение данных;
- 12. Построение общего контура;
- 13. Команда "Замкнуть";
- 14. Построение буферных зон;
- 15. Добавление узлов;
- 16. Проверка и коррекция топологии;
- 17. Сдвиг и поворот объектов;
- 18. Преобразование типов объектов;
- 19. Сглаживание полилиний;
- 20. Отраслевое картографирование.

Аттестация обучающихся за пройденную практику проводится руководителем на основании анализа отчетной документации студента и защиты отчета о прохождении практики. Защита отчета представляет собой краткий доклад студента и его ответы на задаваемые вопросы.

По итогам защиты отчета о прохождении практики руководитель практики от кафедры выставляет студенту зачет с оценкой, используя следующую шкалу оценивания: «отлично», «хорошо», «удовлетворительно», «неудовлетворительно».

#### **Критерии оценивания:**

Дифференцированный зачет с оценкой «отлично» выставляется студенту, который при защите отчета о прохождении практики подтвердил сформированность у себя компетенции на оценку «отлично» (порядок оценки которой приведен в п. 7.2), а также продемонстрировал соответствие следующим критериям: своевременно в установленные сроки представил на кафедру оформленные в соответствии с требованиями дневник, отчет о прохождении практики; изложил в отчете в полном объеме вопросы по всем разделам практики; во время защиты отчета правильно ответил на все вопросы руководителя практики.

Дифференцированный зачет с оценкой «хорошо» выставляется студенту, который при защите отчета о прохождении практики подтвердил сформированность у себя компетенции на оценку «хорошо» (порядок оценки которой приведен в п. 7.2), а также продемонстрировал соответствие следующим критериям: своевременно в установленные сроки представил на кафедру дневник, отчет о прохождении практики; в отчете в полном объеме осветил вопросы по разделам практики; но получил незначительные замечания по оформлению отчетных документов по практике или во время защиты отчета ответил не на все вопросы руководителя практики.

Дифференцированный зачет с оценкой «удовлетворительно» выставляется студенту, который при защите отчета о прохождении практики подтвердил сформированность у себя компетенции на оценку «удовлетворительно» (порядок оценки которой приведен в п. 7.2), а также продемонстрировал соответствие следующим критериям: своевременно в установленные сроки представил на кафедру экономики и управления дневник, отчет о прохождении практики; но получил существенные замечания по оформлению отчетных документов по практике или в отчете не в полном объеме осветил вопросы по разделам практики; или во время защиты отчета ответил не на все вопросы руководителя практики от кафедры.

Дифференцированный зачет с оценкой «неудовлетворительно» выставляется студенту, который при защите отчета о прохождении практики подтвердил сформированность у себя ком-

петенции на оценку «неудовлетворительно» (порядок оценки которой приведен в п. 7.2), а также продемонстрировал соответствие следующим критериям: отсутствовал на практике или не выполнил программу практики, или получил отрицательный отзыв о работе, или ответил неверно на вопросы преподавателя при защите отчета.

# **8. Перечень учебной литературы и ресурсов сети «Интернет», необходимых для проведения практики**

### **8.1. Основная литература**

1. Фокина Л.А. Картография с основами топографии. Учебник . – М. Владос, 2005. – 335с. (Место хранения аб3 – 33 экз, аб8 – 55 экз).

### **8.2. Дополнительная литература**

### **8.3. Информационно-образовательные ресурсы в сети «Интернет»**

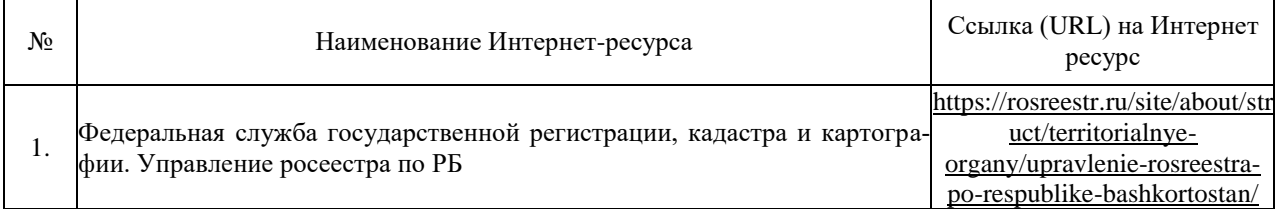

### **9. Перечень информационных технологий, используемых при проведении практики, включая перечень программного обеспечения и информационных справочных систем (при необходимости)**

Перечень программного обеспечения и информационных справочных систем:

1. Электронно-библиотечная система «Электронный читальный зал», договор с ООО «Библиотех» № 059 от 13.09.2010

2. Электронная библиотечная система «ЭБ БашГУ» - [https://elib.bashedu.ru//](https://elib.bashedu.ru/) Договор с ООО «Открытые библиотечные системы» № 095 от 01.09.2014

3. Электронная библиотечная система издательства «Лань» [https://e.lanbook.com/Д](https://e.lanbook.com/)оговор на ЭБС между БашГУ и издательством «Лань» № 838 от 29.08.2017

4. Электронная библиотечная система «Университетская библиотека онлайн» <https://biblioclub.ru/>

5. Научная электронная библиотека - elibrary.ru (доступ к электронным научным журналам) - [https://elibrary.ru/projects/subscription/rus\\_titles\\_open.asp](https://elibrary.ru/projects/subscription/rus_titles_open.asp)

6. Электронный каталог Библиотеки БашГУ - [http://www.bashlib.ru/catalogi/ –](http://www.bashlib.ru/catalogi/) ЭБС «Университетская библиотека онлайн» - [https://biblioclub.ru/;](https://biblioclub.ru/)

7. Государственная публичная научно-техническая библиотека России <http://www.gpntb.ru/> / Договор на БД SCOPUS между БашГУ и ГПНТБ России № SCOPUS/6 от 08.08.2017

8. Государственная публичная научно-техническая библиотека России <http://www.gpntb.ru/> / Договор на БД WebofScience между БашГУ и ГПНТБ России № WoS/43 от 01.04.2017

Программное обеспечение:

1. Windows 8 Russian. Windows Professional 8 Russian Upgrade.Договор №104 от 17.06.2013 г. Лицензии бессрочные.

2. Microsoft Office Standard 2013 Russian. Договор №114 от 12.11.2014 г. Лицензии бессрочные.

# **10. Описание материально-технической базы, необходимой для проведения практики**

Место прохождения практики должно соответствовать действующим санитарноэпидемиологическим требованиям, противопожарным правилам и нормам охраны здоровья обучающихся.

Минимальная материально-техническая база:

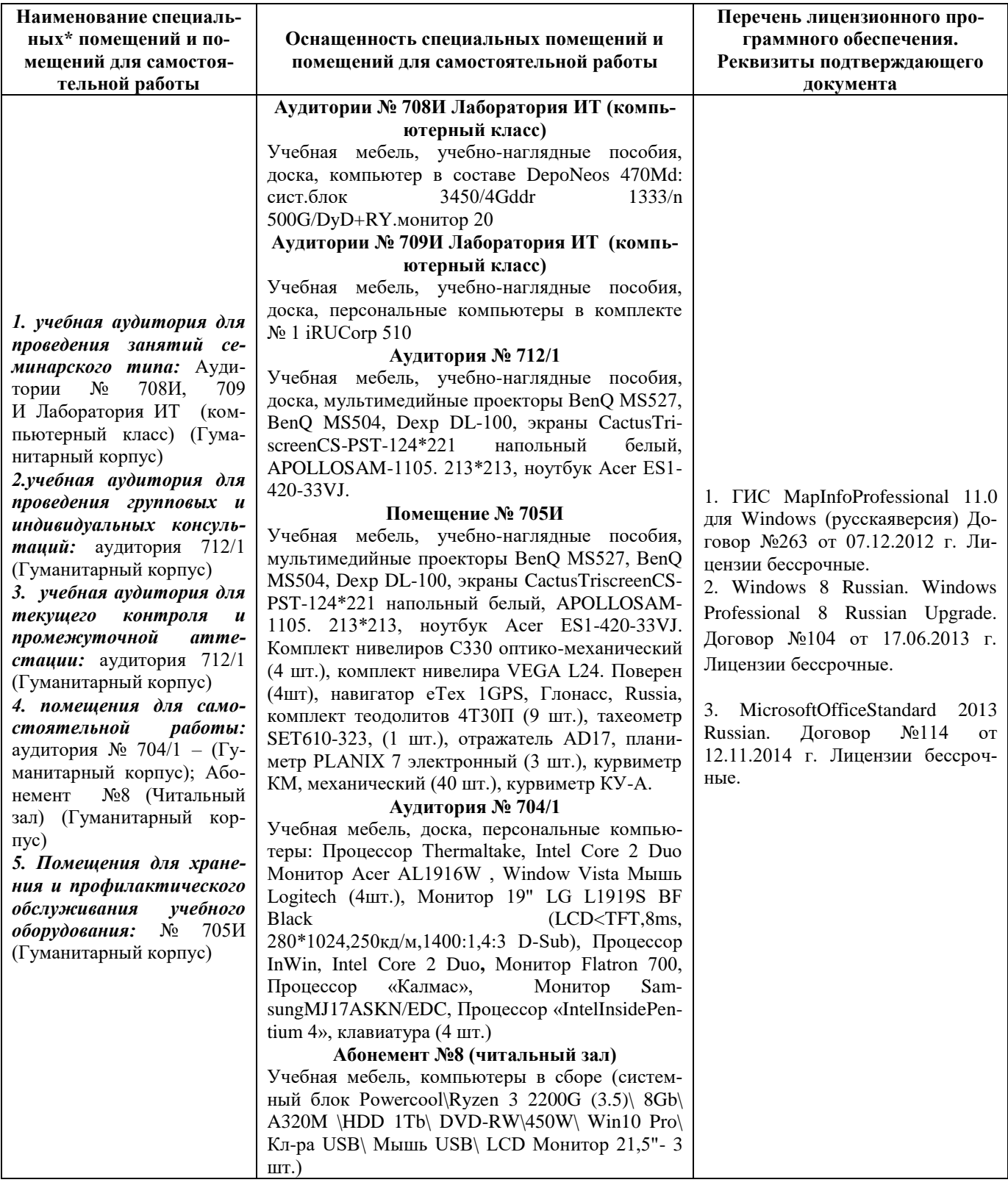